# **UEQ Online Tool Usability EngineeringQuestionnaire:** Daten im Browser erheben und auswerten

# **FROM THIS:**

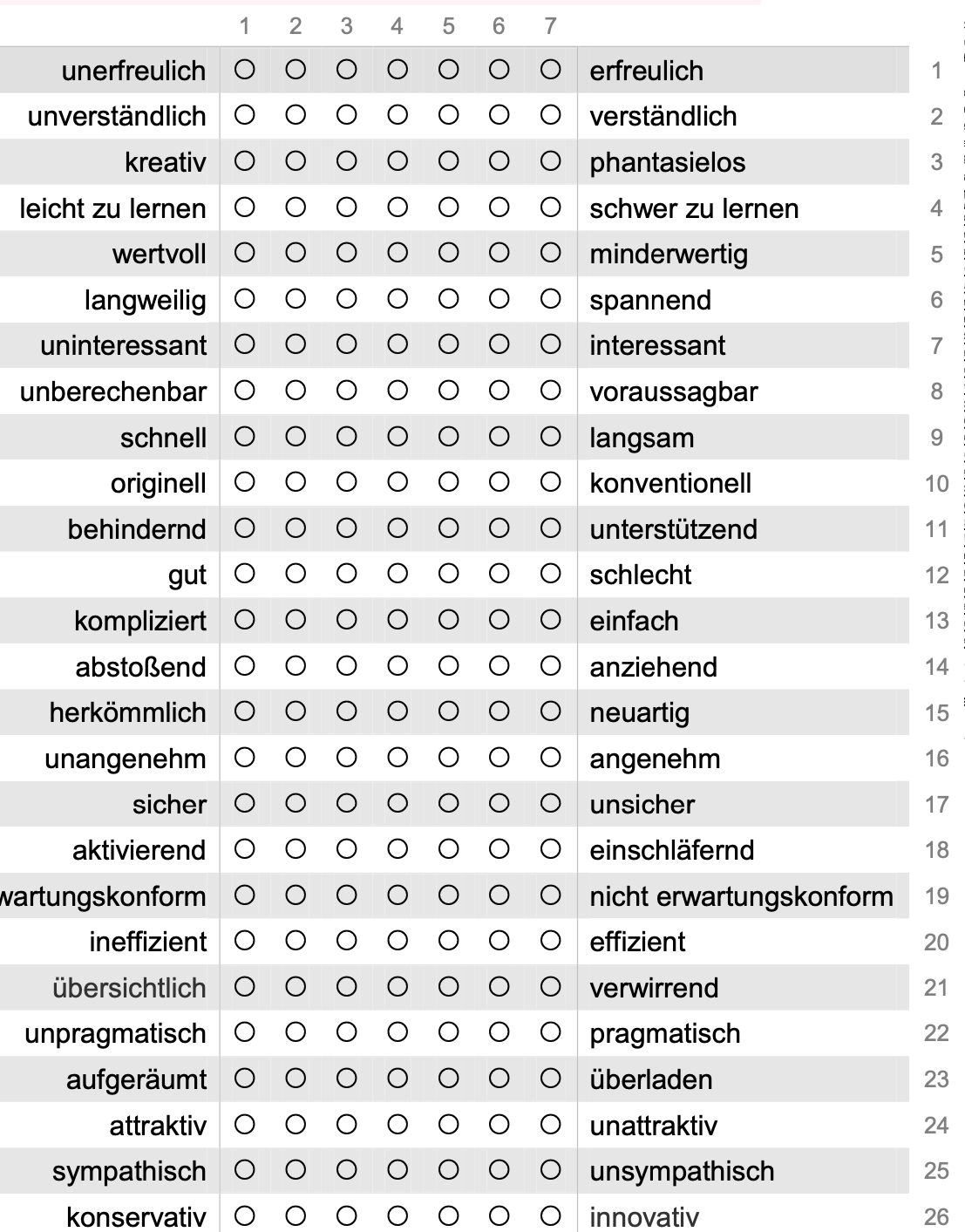

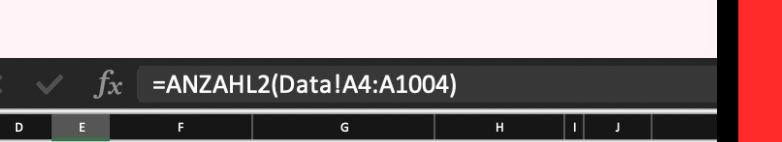

ulating the mean over all scales), since this value can not be interpreted properly. The values for the single items are listed to allow you evaluations of the other items of the same scale this can be a hint that the item is misinterpreted (for example, because of a special co

luation of the corresponding scale, values > 0,8 represent a positive evaluation and values < -0,8 represent a negative evalu emely good). But in real applications, in general, only values in a restricted range will be observed. It is due to the calculation of means c s (for example the avoidance of extreme answer categories) extremely unlikely to observe values above +2 or below -2. .<br>purely visual standpoint on a scale range of -3 to +3 not as positive as it really is. For this reason this sheet contains two variants for the to +2 if you communicate the results to persons that have not much knolwedge on the interpretation of this type of data and in situatio

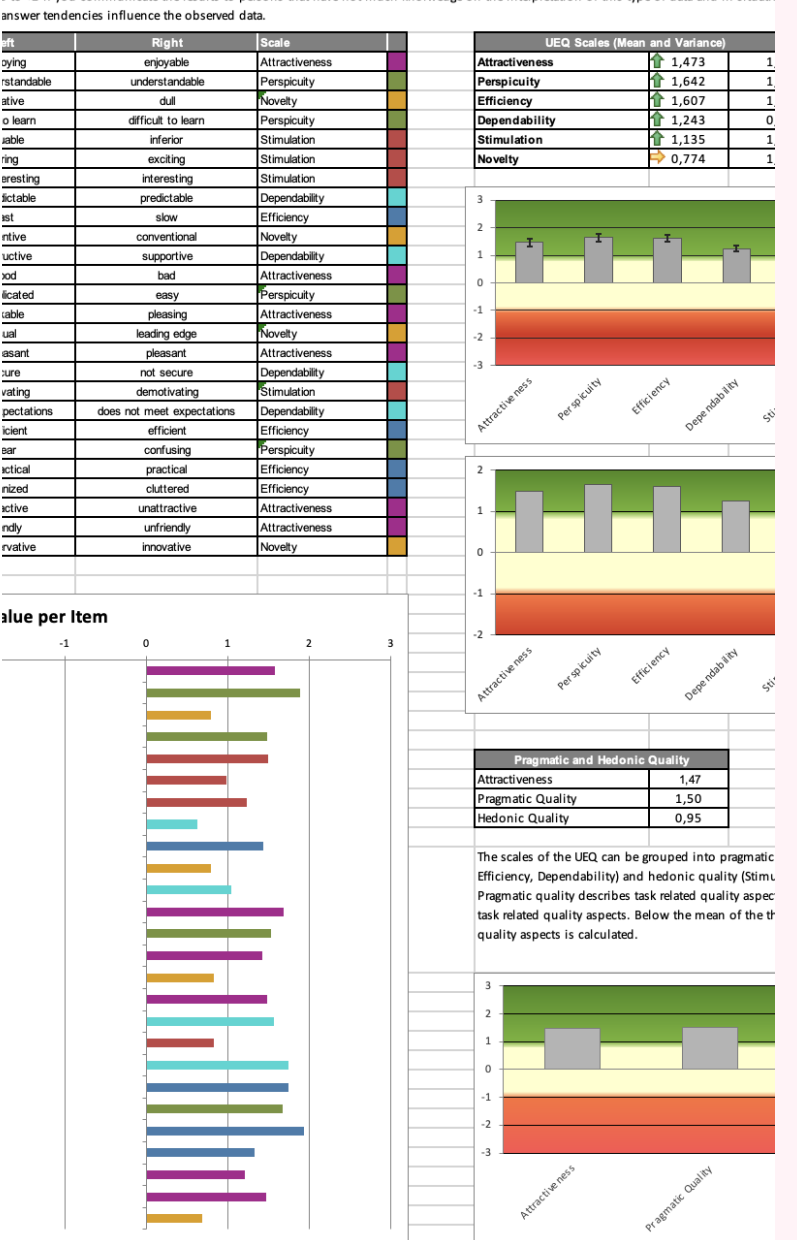

# **TO**

UEQ E

### **C** UEQ Online

## Create a new que

Lorem ipsum dolor sit amet, consed et dolore magna aliqua. Ut enim ad

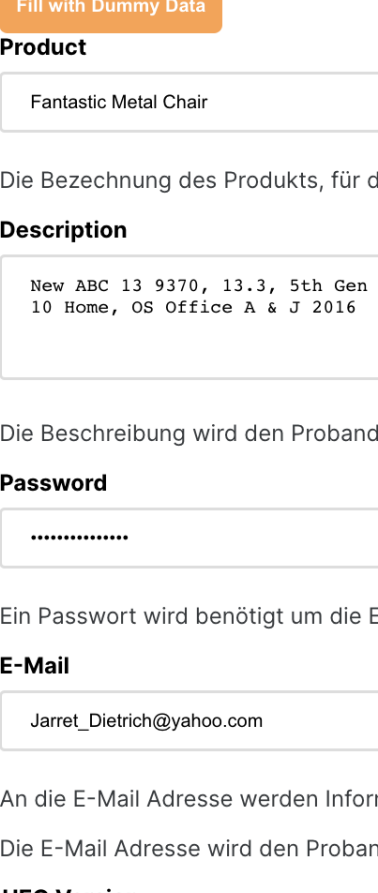

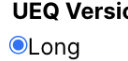

○Short

Wählen, ob du die lange oder kurze

#### **Demographic Data**

 $\Box$ Age □Gender

**DEducation** 

Auswählen, welche Demographisch Probanden Optional

## $\bullet\bullet$ **BESTÄTIGU**

#### idence intervals for items and scales

 $\overline{\mathbf{C}}$ 

 $\blacksquare$ 

ie 5% confidence intervals for the scale means and the means of the single items are shown. The confidence interval is a measure for the precision of the estimation of the scale mean. aller the confidence interval is, the higher is the precision of the estimation and the more you can trust your results. The width of the confidence interval depends on the number of available v consistenly the persons judged the evaluated product. The more consistent their opinion is the smaller is the confidence interval. vrk sheet Sample\_Size helps you to decide how many data you would need to achieve a certain width of the confidence intervall.

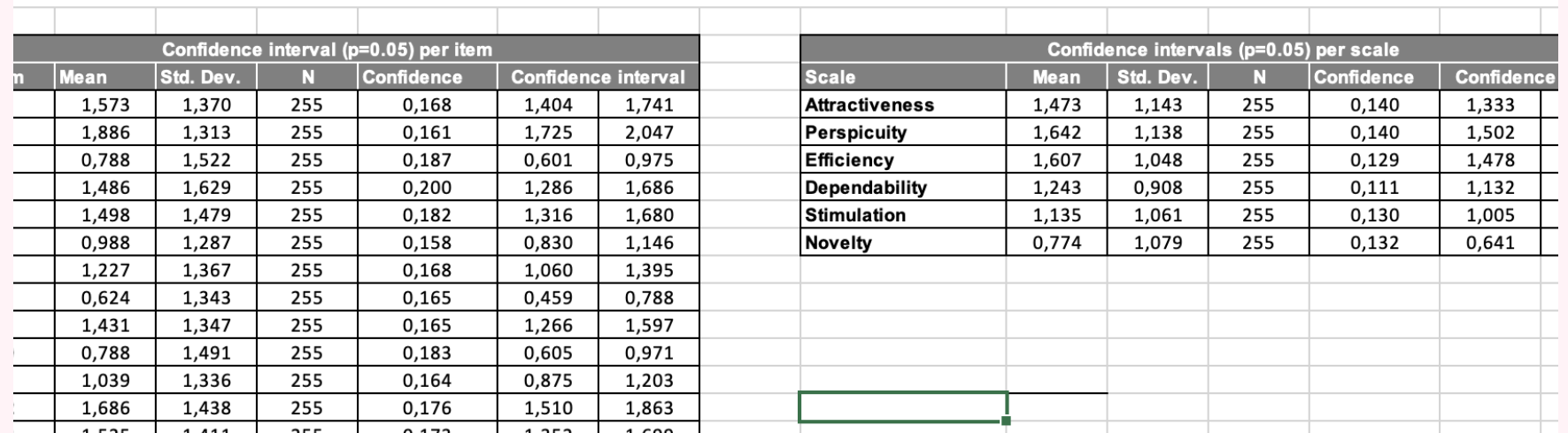

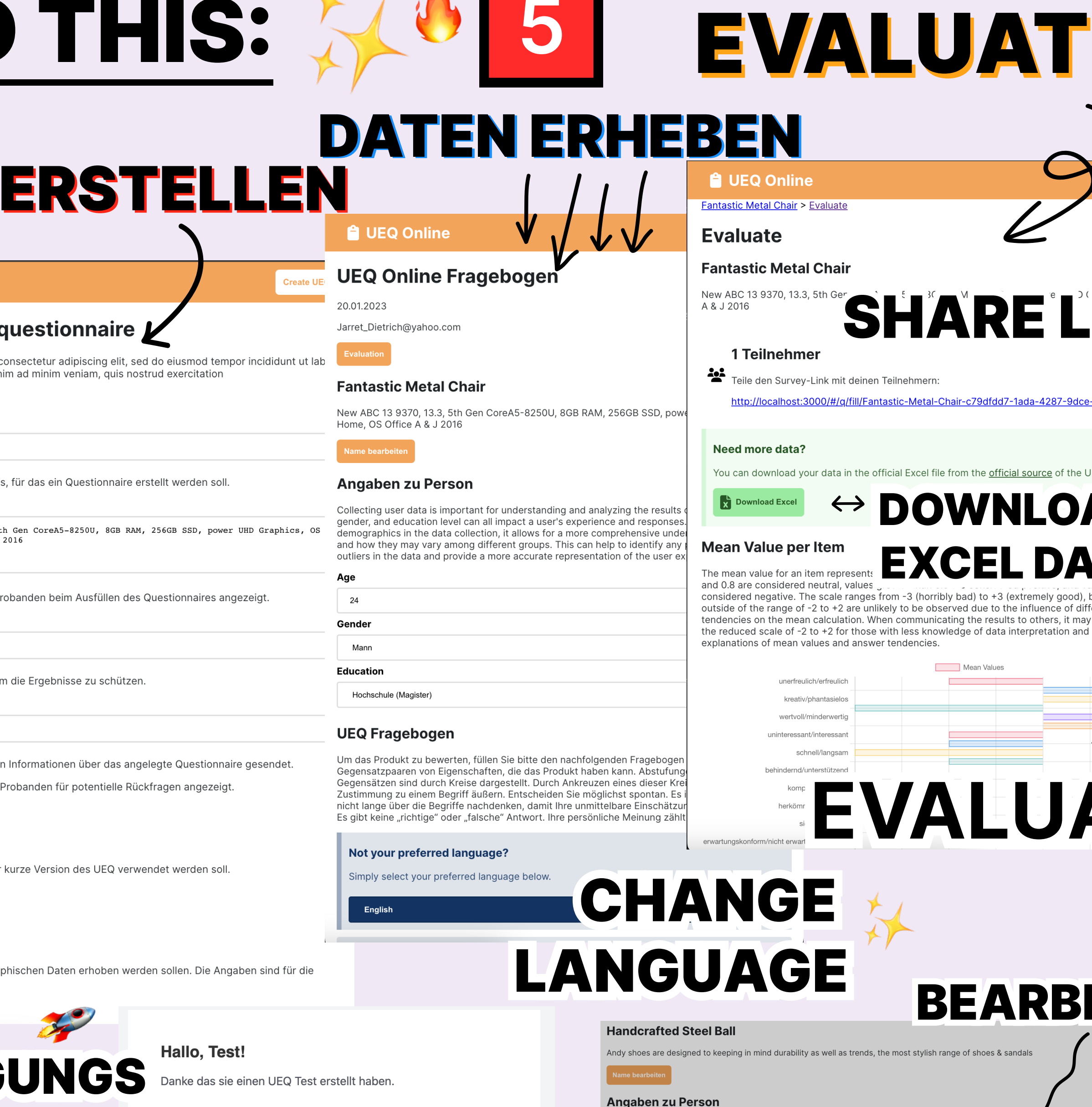

Link: https://ueq-frontend.onrender.com/#/q/fill/Elegant-Granite-Gloves-7db97593-fc7e-4ec8-89d6-3014345ede09

Hier finden sie ihren Zugang zu ihrer erstellen Umfrage:

#### Danke,

**MAII** 

ihr UEQ Team der Hochschule der Medien.

Auswähle

experience and responses. By including th

they may vary among different groups.

user experience.

**Education** 

Collecting user data is important for understanding and analyzing the results of a questionnaire. Age. geno

Handcrafted Steel Ball

Name des Produkts ändern

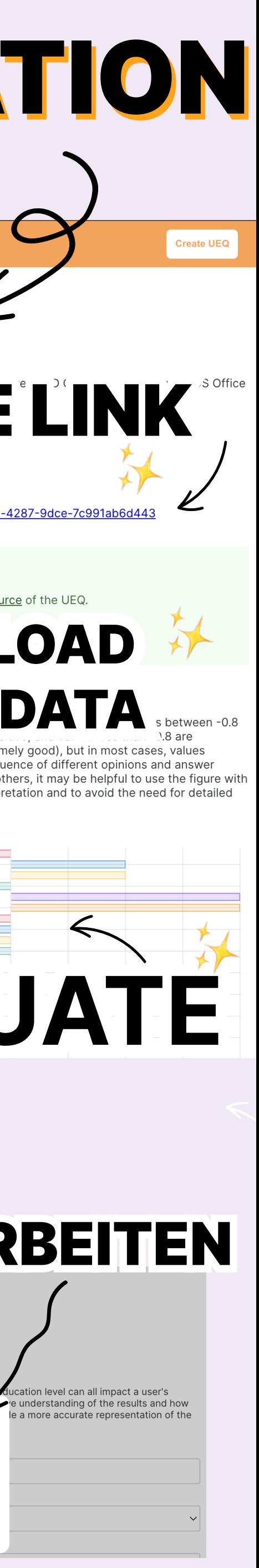